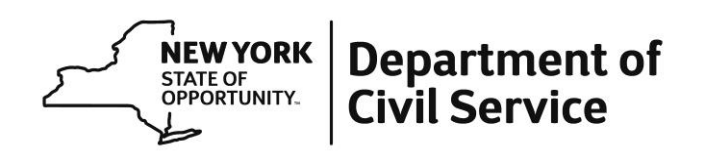

The following guidance is intended to assist you as you navigate the MyBenefits portal when submitting a claim for Paid Family Leave (PFL). Although much of the content is self-explanatory, these tips will help clarify some aspects of the process.

MyBenefits offers additional convenience to employees when applying for PFL. Once you complete the initial submission of information, the MyBenefits portal will provide you a claim number. The MyBenefits portal allows you to upload supporting documentation instead of faxing, emailing, or mailing through standard mail. Additionally, you can check on the status of your claim once it has been submitted.

If you experience technical difficulties contact MetLife at 1-866-363-8669.

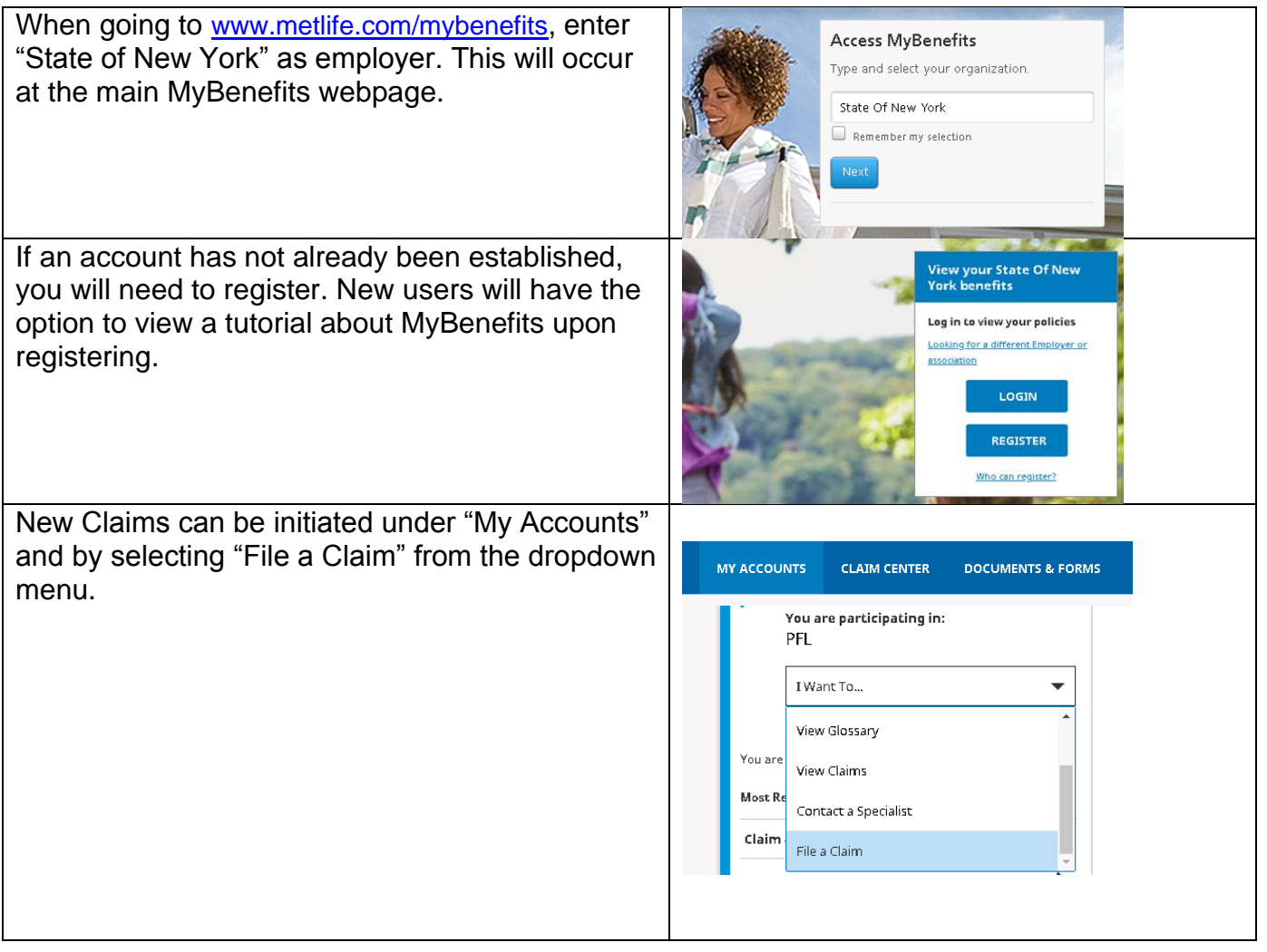

## Tips:

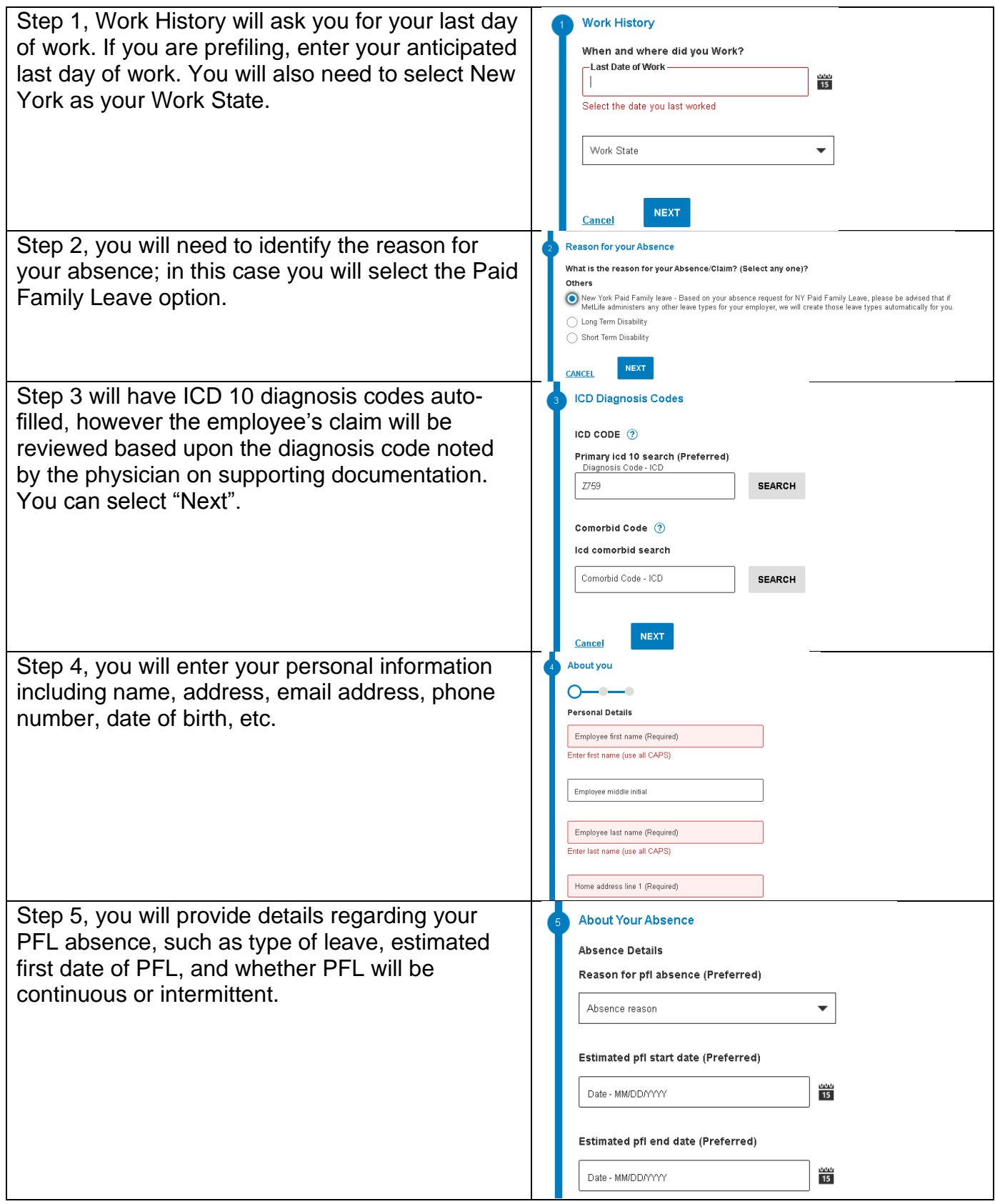

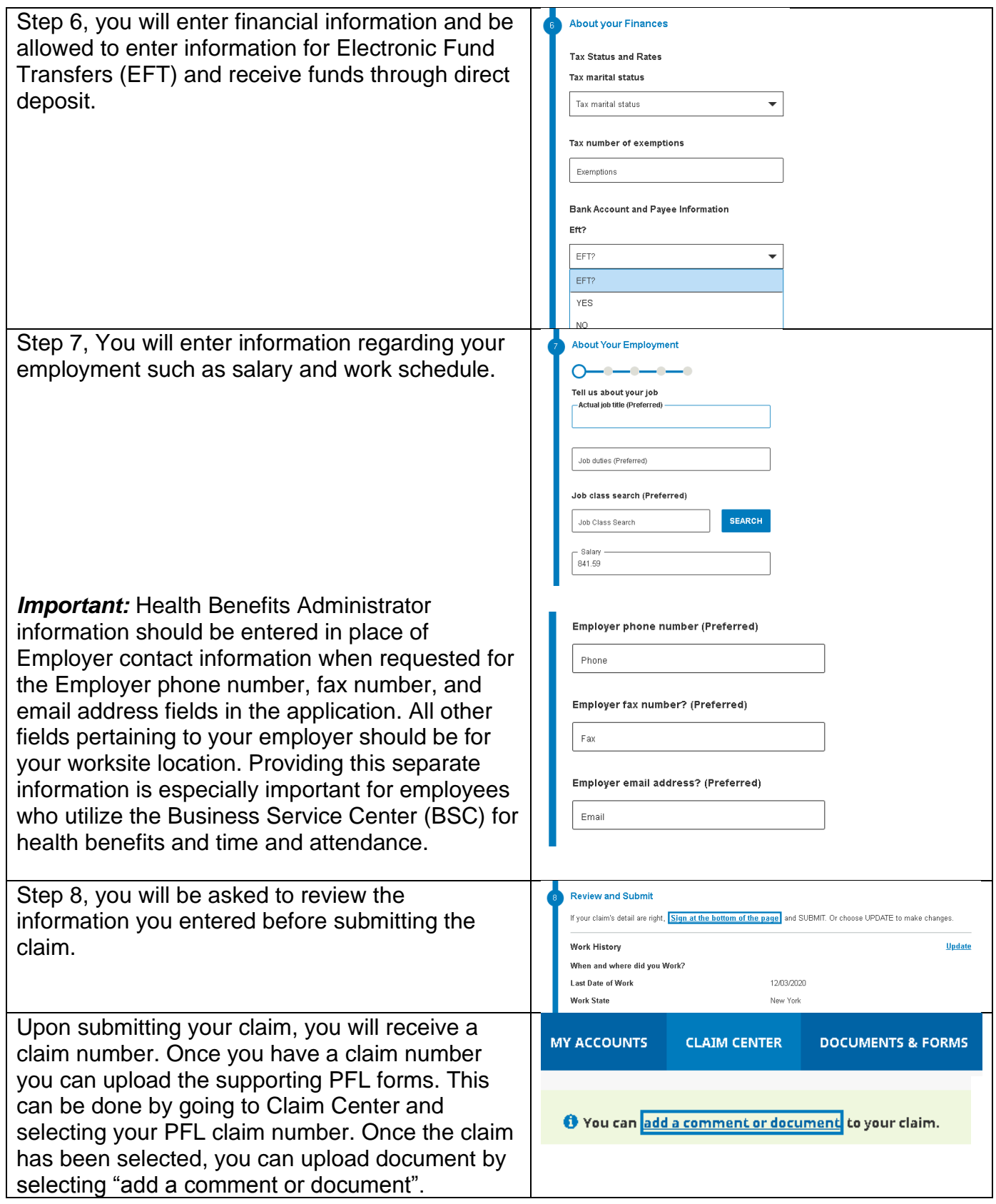